# <span id="page-0-0"></span>**Copy\_Table Subroutine**

## Description

Copies a native table, the dictionary for the table, and indexing information if it exists, to a new name or location. The source and target table must be the same filing system type.

## **Syntax**

**Copy\_Table** (tablename, location, database, newtablename, lockflag, deleteflag, overwriteflag, existflag, status, removerelationalindexing)

### **Parameters**

The Copy\_Table subroutine has the following parameters.

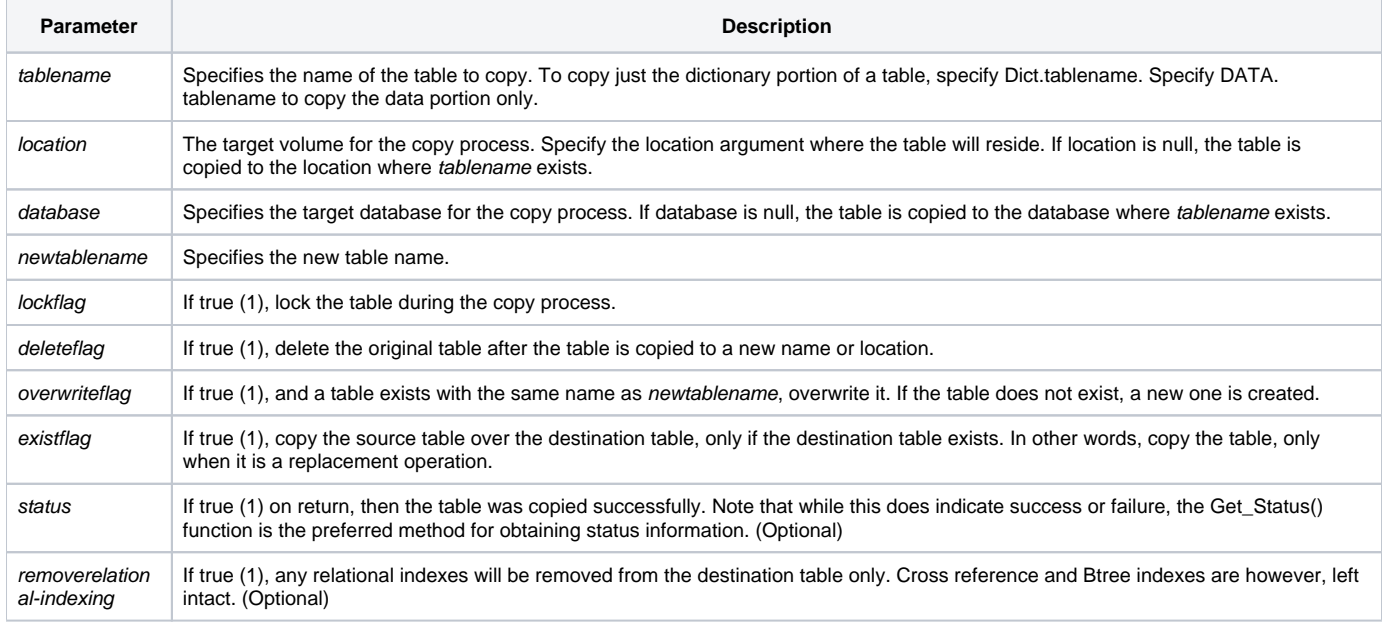

#### Remarks

The Copy\_Table command will copy a table only. It will not attach the table to the current session or add the table to the Database Definition. To attach the table refer to the [Attach\\_Table](https://wiki.srpcs.com/display/Commands/Attach_Table+Subroutine) command. To define the database refer to the [Define\\_Database](https://wiki.srpcs.com/display/Commands/Define_Database+Subroutine) command.

#### See also

[Delete\\_Index](https://wiki.srpcs.com/display/Commands/Delete_Index+Subroutine), [Get\\_Status,](https://wiki.srpcs.com/display/Commands/Get_Status+Function) [Attach\\_Table](https://wiki.srpcs.com/display/Commands/Attach_Table+Subroutine), [Alias\\_Table,](https://wiki.srpcs.com/display/Commands/Alias_Table+Subroutine) [Rename\\_Table](https://wiki.srpcs.com/display/Commands/Rename_Table+Subroutine), [Copy Table Dialog](#page-0-0)

#### Example

/\* Copies CAR\_PARTS\_BAK to CAR\_PARTS in volume E:\DAT, database INVENTORY. No locking is performed. The original table is deleted after the copy is performed. If a table with the same name exists, it is overwritten. \*/ declare subroutine Set\_Status, Copy\_Table declare function Get\_Status status = "" Set\_Status(0) Copy\_Table("CAR\_PARTS\_BAK", "E:\DAT", "INVENTORY", "CAR\_PARTS", "0", "1", "1", "0",status,"0") If Get\_Status(ErrCodes) Then GoSub ErrorHandling End